# **AVR276: USB Software Library for AT90USBxxx Microcontrollers**

# **Features**

- **Low Speed (1.5Mbit/s) and Full Speed (12Mbit/s) data rates**
- **Control, Bulk, Isochronuous and Interrupt transfer types**
- **Up to 6 data endpoints/pipes**
- **Single or double buffering**
- **Device mode:**
	- **Standard or custom USB device classes with AVR USB software library**
- **Reduced host mode:**
	- **Host pipes auto configuration with device descriptors**
	- **Supports for composite devices (multiple interfaces)**

# **1. Description**

This document describes the AT90USBxxx USB software library and illustrate how to develop USB device or reduced host applications using this library.

This document is written for the software developers to help in the development of their applications (both device or reduced host mode) for the AT90USBxxx. It assumes that readers are familiar with the AT90USBxxx architecture. A minimum knowledge of chapter 9 of USB specification 2.0 (www.usb.org) is also required to understand the content of this document.

## **1.1 Overview**

The AT90USBxxx software library is designed to hide the complexity of USB development (and especially enumeration stage) from sofware designers.

The aim of this document is to describe the USB firmware and give an overview of the architecture. The main files are described in order to give the user the easiest way to customize the firmware and build his own application.

The AT90USBxx software library also provides a dual role (device or reduced host) application example (template demonstration sofware) to illustrate the usage of this library.

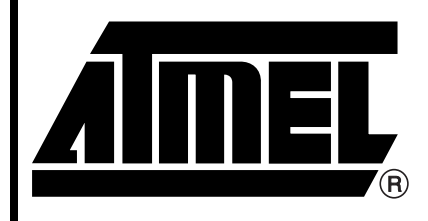

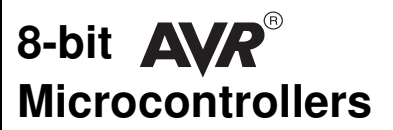

# **Application Note**

7675A–AVR–03/07

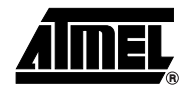

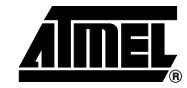

# **1.2 Limitations**

• **Full support for OTG (On the Go) compliance (SRP/HNP requests management) not yet integrated**

# **1.3 Terminology**

VID: USB Vendor Identifier

PID: USB Product Identifier

#### **2 AVR276**

# **2. Coding Style**

The coding style explained hereunder are important to understand the firmware:

• Defined contants use caps letters.

```
#define FOSC 8000
```
• Macros Functions use the first letter as cap

#define Is\_usb\_sof() ((UDINT & MSK\_SOFI) ? TRUE: FALSE)

• The user application can execute its own specific instructions upon each USB events thanks to hooks defined as following in usb\_conf.h.

```
#define Usb_sof_action() sof_action();
Note: The hook function should perform only short time requirement 
operations !
```
• Usb\_unicode() macro function should be used everywhere (String descriptors...) an unicode char is exchanged on the USB protocol.

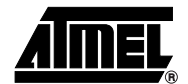

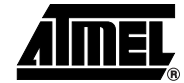

# **3. USB Bus**

# **3.1 Bus topology**

The USB specification defines two different types of nodes on the USB bus: host or device

**Figure 3-1.** USB standard topology

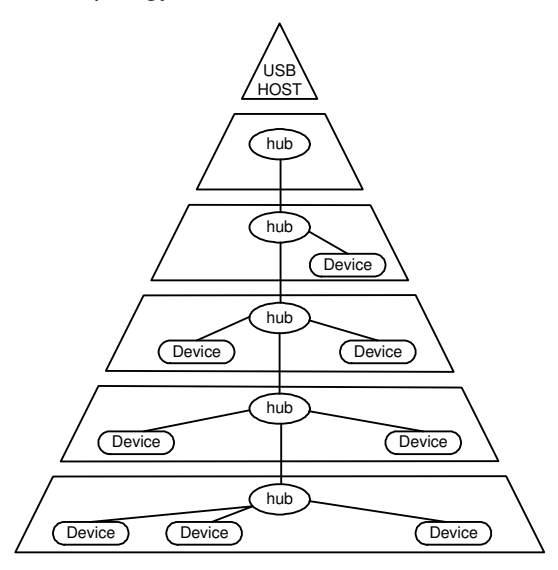

- USB Host:
	- There is only one host in any USB system, and it operates as the "master" of the USB bus.
	- The USB interface to the host system is referred to as the Host Controller.
- USB Device:
	- A USB device operates a slave node on the USB bus.
	- Thanks to the USB hub (that also operates as USB device), up to 127 devices can be connected on the USB bus. Each device is uniquely identified by a device address.

AT90USBxxx parts can operate both as USB device or USB host, accurately in host mode AT90USBxxx operates as reduced host controller. A reduced host controller has a unique USB port and does not handle full USB tree with hub. It means that a reduced host controller is designed to handle a unique point to point connection with a unique USB device. A reduced host application supports a known targeted device list (VID/PID list). Only the devices listed within this list are supported by the application. In addition the AT90USBxxx USB software library is able to support a targeted list of CLASS/SUBCLASS/PROTOCOL.

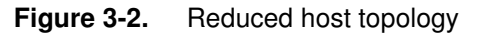

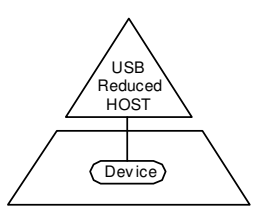

The AT90USBxxx software library can be configured to manage one of the following USB operating modes:

- USB device
- USB reduced host
- USB dual role device

– This mode allows to support both previously defined modes. The operating mode is defined thanks to the external USB ID pin. Tied to ground (connected to a MiniA plug) the ID pin allows the AT90USBxxx to enter USB reduced host mode. If the ID pin is not connected (connected to a mini B plug) the AT90USBxxx operates in device mode.

#### **3.2 USB Descriptors**

During the enumeration process, the host asks the device several descriptor values to identify it and load the correct drivers. Each USB device should have at least the descriptors shown in the figure below to be recognized by the host:

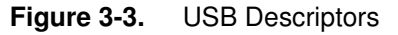

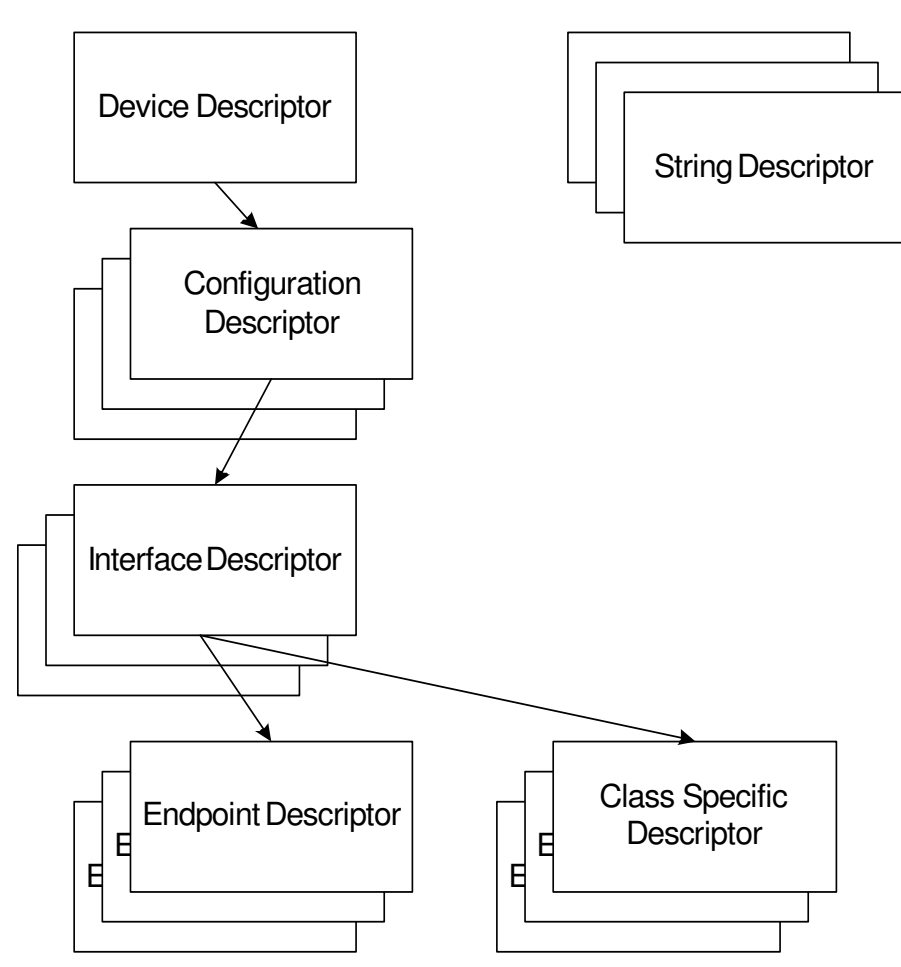

The most difficult part of any USB application is determining what the device descriptors should be. Every USB device communicates its requirements to the host through a process called enu-

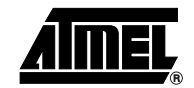

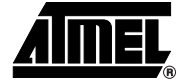

meration. The AT90USBxxx software library provides full enumeration process for both device or reduced host mode.

During enumeration, the device descriptors are transferred to the host which assigns a unique address to the device. The descriptors are described in detail in Chapter 9 of the USB 2.0 specification.

#### **3.2.1 Device Descriptor**

The USB device can have only one device descriptor. This descriptor displays the entire device. It gives information about the USB version, the maximum packet size of the endpoint 0, the vendor ID, the product ID, the product version, the number of the possible configurations the device can have, etc.

The table hereunder shows the format of this descriptor

| Field             | <b>Description</b>                                                                                           |
|-------------------|----------------------------------------------------------------------------------------------------|
| bLength           | Descriptor size                                                                                              |
| bDescriptorType   | Device descriptor                                                                                            |
| bcdUSB            | USB version                                                                                                  |
| bDeviceClass      | Code class (If 0, the class will be specified by each interface, if 0xFF, it is<br>specified by the vendor)  |
| bDeviceSubClass   | Sub class code (assigned by USB org)                                                                         |
| bDeviceProtocol   | Code protocol (assigned by USB org)                                                                          |
| bMaxPacketSize    | The maximal packet size in bytes of the endpoint 0. It has to be 8 (Low<br>Speed), 16, 32 or 64 (Full Speep) |
| idVendor          | Vendor identification (assigned by USB org)                                                                  |
| idProduct         | Product identification (assigned by the manufacturer)                                                        |
| bcdDevice         | Device version (assigned by the manufacturer)                                                                |
| iManufacturer     | Index into a string array of the manufacturer descriptor                                                     |
| iProduct          | Index into a string array of the product descriptor                                                          |
| iSerialNumber     | Index into a string array of the serial number descriptor                                                    |
| bNumConfiguration | Number of configurations                                                                                     |

**Table 3-1.** Device descriptor

 **6**

#### **3.2.2 Configuration Descriptor**

The USB device can have more than one configuration descriptor, however the majority of devices use a single configuration. This descriptor specifies the power-supply mode (self\_powered or bus-powered), the maximum power that can be consumed by the device, the interfaces belonging to the device, the total size of all the data descriptors , etc.

For example one device can have two configurations, one when it is powered by the bus and the other when it is self-powered. We can imagine also configurations which use different transfer modes.

The table hereunder shows the format of this descriptor:

| $-$ , $-$ , $-$ , $-$ , $-$ |                                             |  |
|-----------------------------|---------------------------------------------|--|
| <b>Field</b>                | <b>Description</b>                          |  |
| bLength                     | Descriptor size                             |  |
| bDescriptor                 | Configuration descriptor                    |  |
| wTotalLength                | Total descriptors size                      |  |
| bNuminterface               | Number of interfaces                        |  |
| bConfigurationValue         | Number of the configuration                 |  |
| bmAttributes                | self-powered or bus-powered, remote wake up |  |
| bMaxpower                   | 2mA by unit                                 |  |

**Table 3-2.** Configuration descriptor

#### **3.2.3 Interface Descriptor**

A single device can have more than one interface. The main information given by this descriptor is the number of endpoints used by this interface and the USB class and subclass.

The table hereunder shows the format of this descriptor:

| <b>Field</b>       | <b>Description</b>                                                                |
|--------------------|-----------------------------------------------------------------------------------|
| bLength            | Descriptor size                                                                   |
| bDescriptorType    | Interface descriptor                                                              |
| bInterfaceNumber   | interface number                                                                  |
| bAltenativeSetting | Used to select the replacing interface                                            |
| bNumEndpoint       | Number of endpoints (excluding endpoint 0)                                        |
| bInterfaceClass    | Class code (assigned by USB org)                                                  |
| bInterfaceSubClass | Subclass code (assigned by USB org)<br>0 No subclass<br>1 Boot interface subclass |
| ilnterface         | Index into a string array to describe the used interface                          |

**Table 3-3.** Interface descriptor

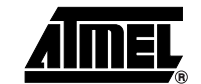

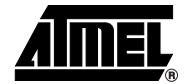

#### **3.2.4 Endpoint Descriptor**

This descriptor is used to describe the endpoint parameters such as: the direction (IN or OUT), the transfer type supported (Interrupt, Bulk, Isochronuous), the size of the endpoint, the interval of data transfer in case of interrupt transfer mode, etc.

The table hereunder shows the format of this descriptor:

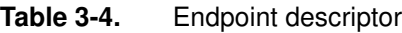

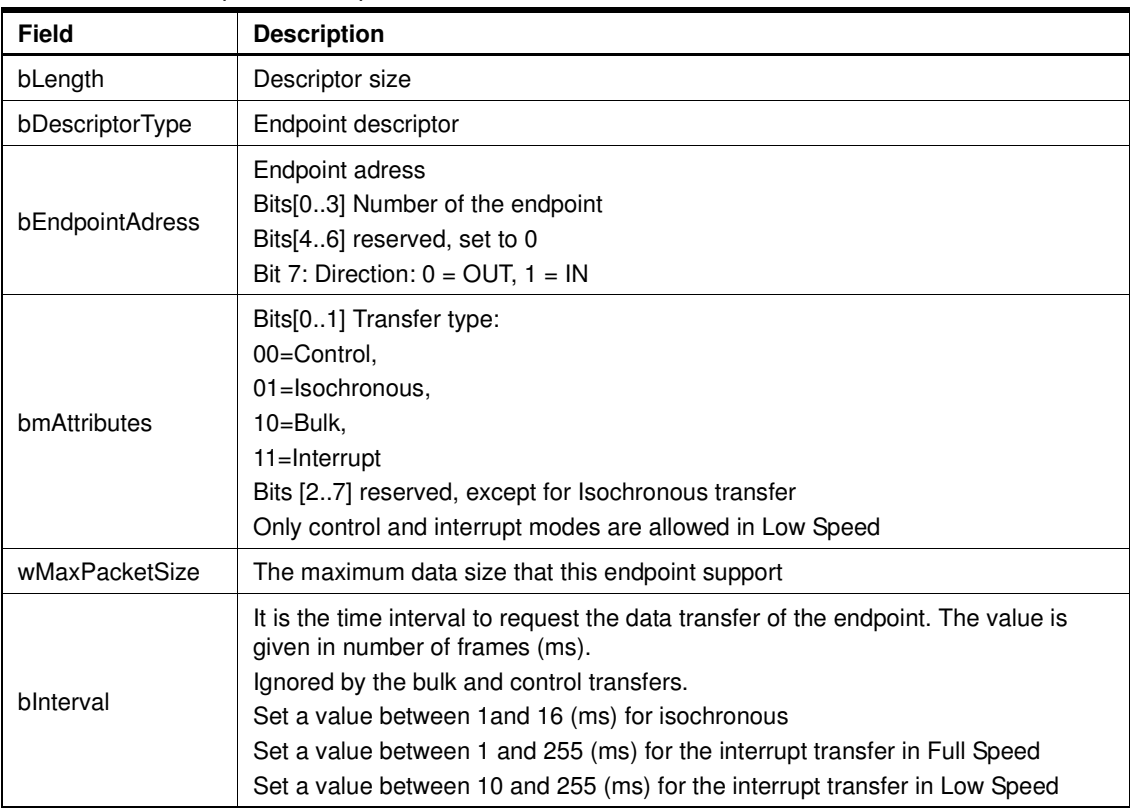

 **8**

# **4. Firmware Architecture**

As shown in [Figure 4-1](#page-8-0), the architecture of the USB firmware is designed to avoid any hardware interfacing (drivers layer should not be modified by the user). The USB software library can manage both device or host USB chapter 9 enumeration process.

The global USB firmware architecture is illustrated thanks to a dual role sample application "template" that allows the AT90USBxxx to operate as a device or a host depending on the USB ID pin.

The sample dual role application is based on three different tasks:

- The usb\_task (usb\_task.c), is the task performing the USB low level enumeration process in device or host mode. Once this task has detected that the USB connection is fully operationnal, it updates different status flags that can be checked within the high level application tasks.
- The device template task (device\_template\_task.c) performs the high level device application operation. This task contains the USB device user application that can be executed once the device is enumerated.
- The host template task (host template task.c) performs the high level host application operation once the connected device is enumerated.

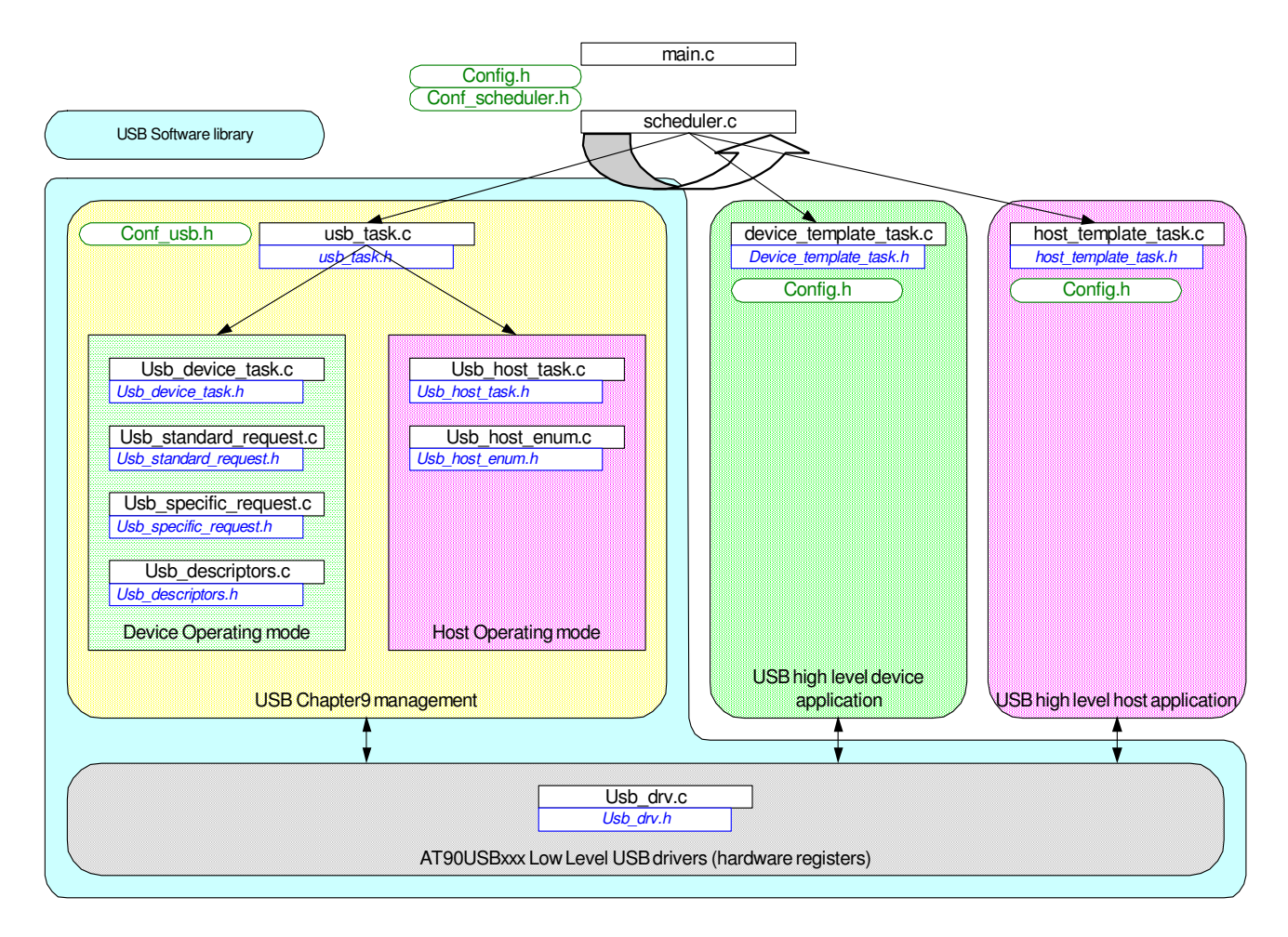

<span id="page-8-0"></span>**Figure 4-1.** AT90USBxxx USB Firmware Architecture for dual role application

### **4.1 About the sample application**

The sample application used to illustrate the USB software library can operate in both USB operrating modes (device or host).

The device operating mode presents two interfaces:

- The first bullk IN/OUT interface operates in loop back data transfer (all data received on the OUT endpoint are sent back with the IN endpoint).
- The second interface transmits data with an interrupt IN endpoint.

The host operating mode of the sample application recognizes, enumerates and uses the both interfaces of the device application.

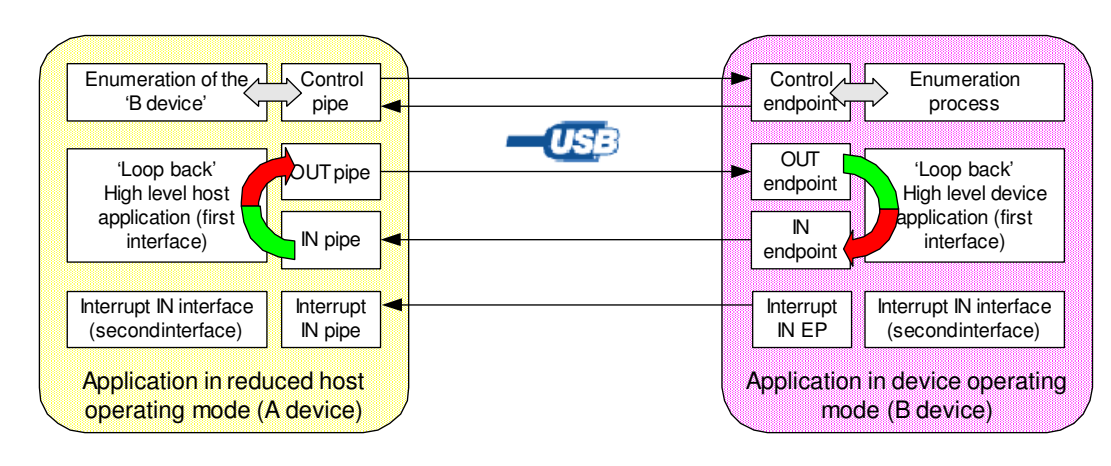

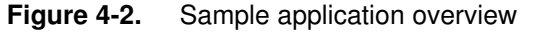

Note: The B device descriptors used for this sample application are not directly usable for enumeration with a standard Pc host system. Please refer to Atmel website for "real" device applications examples (HID mouse, HID keyboard, MassStorage, CDC ... ).

 **AVR276**

### **4.2 Source files architecture**

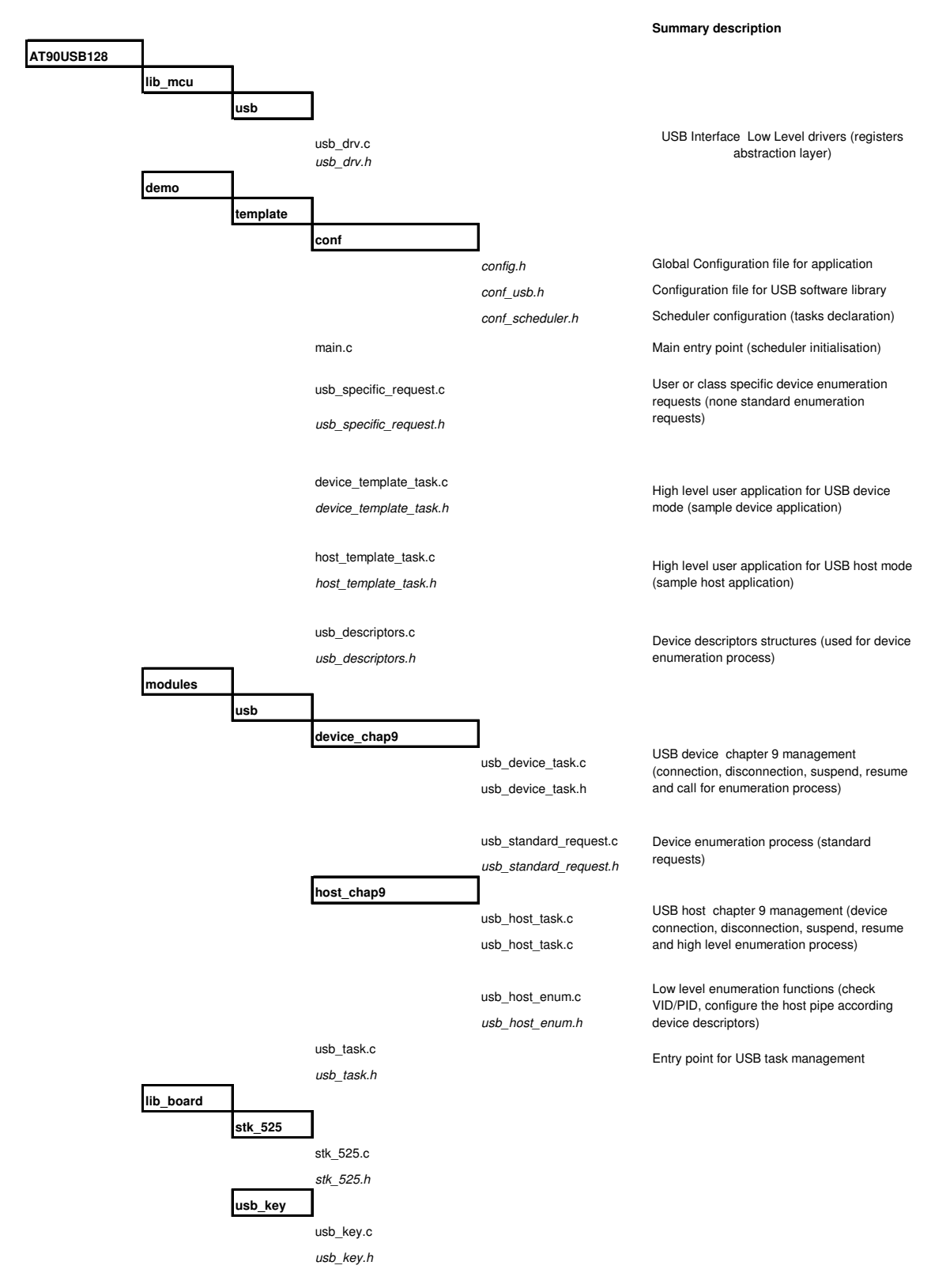

#### **Figure 4-3.** Source files organisation

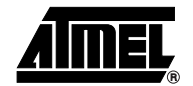

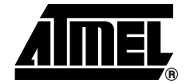

# **5. Configuring the USB software library**

The sample application is pre-configured to implement both host and device functionalities. It can also be configured to be used in device or reduced host mode only. Depending on the USB operating mode selected, the USB task will call either the usb\_host\_task, or the USB device task to manage chapter 9 requests. In such case, the corresponding template\_device\_task or template\_host\_task can be removed from the scheduled tasks.

### **5.1 Global configuration**

All common configuration parameters for the application are defined in the "config.h" file (XTAL frequency, CPU type...). Module specific parameters are defined in their respective configuration files.

### **5.2 Scheduler configuration**

The sample application provides a simple tasks scheduler that allows the user to create and add applicative tasks without modifying the global application architecture and organisation. This scheduler calls all predefined tasks in a predefined order without any preemption. A task is executed until it is finished, then the scheduler calls the next task.

The scheduler tasks are defined in the "confacheduler.h" file, where the user can declare his tasks.

For the sample USB dual role application the following scheduler configuration parameters are used:

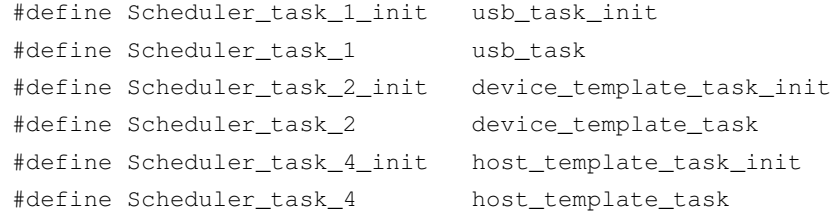

The scheduler\_task\_X\_init functions are executed only once upon scheduler startup whereas the Scheduler task X functions are executed in a infinite loop.

#### **5.3 USB library configuration**

The USB library can be configured thanks to the "conf\_usb.h" file. This file contains both USB modes configuration parameters for device and host. The configuration file is split into three sections for global, device and host configuration parameters.

The global configuration section allows to select if the library uses the device and/or host USB mode and if the internal USB pads regulator should be enable for the application (depending on the application power supply range).

### **5.4 Device configuration**

The USB library manages USB chapter 9 for a B device:

- Connection/Disconnection (VBUS monitoring)
- Suspend
- Resume
- Enumeration requests

Asynchronous USB events (connection, suspend, resume, reset) are managed directly within the USB interrupt subroutine located in the "usb\_tak.c" file. The user application can execute specific functions upon these events thanks to the user defined actions of the "confausb.h" file.

Enumeration requests from the host are managed in polling mode with the "usb\_device\_task.c" and "usb\_standard\_request.c files". The usb\_task that belongs to the scheduler tasks periodically check for new control requests from the host.

#### **5.4.1 Configuring the USB library**

To enable the USB device mode of the library the USB\_DEVICE\_FEATURE should be defined as ENABLED.

The device specific configuration section of "confausb.h" file contains the physical endpoints numbers definition used by the device application and a set of user specific actions that can be executed upon special events during the USB communication.

For the sample application:

```
#define NB_ENDPOINTS 4 //number of EP in the application including EP0
#define EP_TEMP_IN 1
#define EP_TEMP_OUT 2
#define EP_TEMP_INT_IN 3
// write here the action to associate to each USB event
// be carefull not to waste time in order not disturbing the functions
#define Usb sof action() sof action();
#define Usb_wake_up_action()
#define Usb_resume_action()
#define Usb_suspend_action()
#define Usb_reset_action()
#define Usb_vbus_on_action()
#define Usb_vbus_off_action()
#define Usb_set_configuration_action()
```
The user action defines the users high level application to execute specific functions. For example the user can map a function executed upon each USB start of frame event or USB bus reset.

#### **5.4.2 About composite devices**

A composite device allows a USB device to be detected as a multiple peripherals on the USB bus. Thus a composite device declares more than one interface in its configuration descriptor. Each interface has its own Class/SubClass/Protocol and associated high level application behavior (for example a composite device can operate as an HID interface in association with a device Mass Storage application).

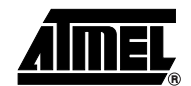

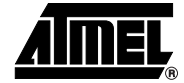

The sample composite devices that illustrate the USB software library declares two differrent interfaces:

- A first interface with two bulk IN/bulk OUT endpoints.
- A second interface with a single interrupt IN endpoint.

#### **5.4.3 Configuring the device descriptors**

The device descriptors used for the device enumeration process are store in "usb\_descriptors.c and usb\_descriptors.h" files.

The descriptors structures type are declared in "usb descriptors.h" file, the user should declare here all the enumeration parameters for his device configuration.

The configuration descriptor type is defined at the end of the "usb\_descriptors.h" file:

```
// Configuration descriptor template
// The device has two interfaces
// - First interface has 2 bulk endpoints
// - Second interface has 1 interrupt IN endpoint
typedef struct
{
   S_usb_configuration_descriptor cfg_temp;
  S_usb_interface_descriptor ifc_temp;
   S_usb_endpoint_descriptor ep1_temp;
  S_usb_endpoint_descriptor ep2_temp;
   S_usb_interface_descriptor ifc_second_temp;
  S_usb_endpoint_descriptor ep3_temp;
} S_usb_user_configuration_descriptor;
```
The associated interfaces and endpoints parameters are declared at the begining of the "usb\_descriptors.h" file.

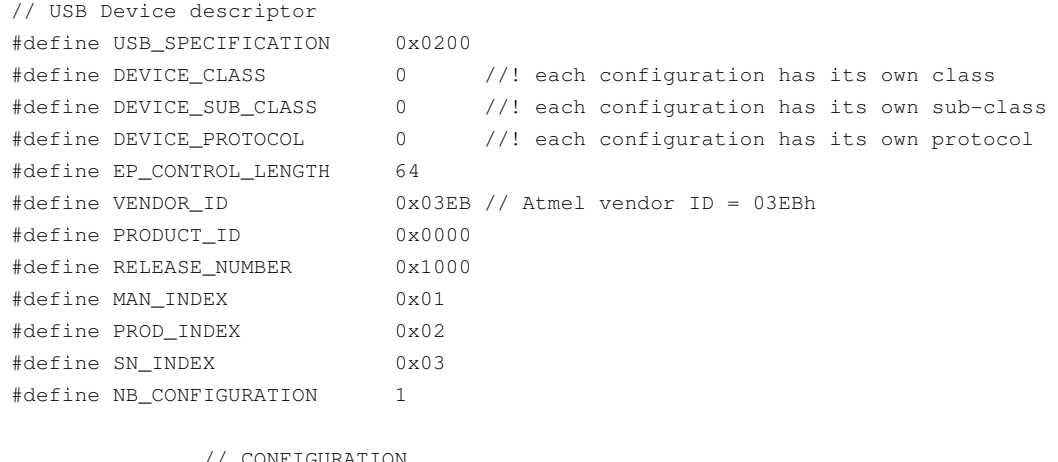

// CONFIGURATION

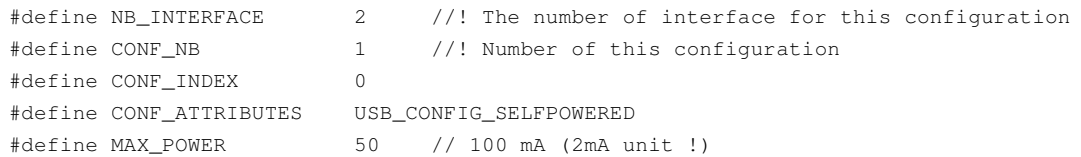

# **AVR276**

 // USB Interface descriptor gen #define INTERFACE\_NB\_TEMP 0 //! The number of this interface #define ALTERNATE\_TEMP 0 //! The alt settting nb of this interface #define NB\_ENDPOINT\_TEMP 2 //! The number of endpoints this this interface have #define INTERFACE\_CLASS\_TEMP 0x00 //! Class #define INTERFACE\_SUB\_CLASS\_TEMP 0x00 //! Sub Class #define INTERFACE\_PROTOCOL\_TEMP 0x00 //! Protocol #define INTERFACE INDEX TEMP 0 // USB Endpoint 1 descriptor FS #define ENDPOINT\_NB\_TEMP1 (EP\_TEMP\_IN | 0x80) #define EP\_ATTRIBUTES\_TEMP1  $0x02$  // BULK = 0x02, INTERUPT = 0x03 #define EP\_IN\_LENGTH\_TEMP1 64 #define EP\_SIZE\_TEMP1 EP\_IN\_LENGTH\_TEMP1 #define EP\_INTERVAL\_TEMP1 0x00 // Interrupt polling interval from host // USB Endpoint 2 descriptor FS #define ENDPOINT\_NB\_TEMP2 EP\_TEMP\_OUT #define EP\_ATTRIBUTES\_TEMP2 0x02 // BULK = 0x02, INTERUPT = 0x03 #define EP\_IN\_LENGTH\_TEMP2 64 #define EP\_SIZE\_TEMP2 EP\_IN\_LENGTH\_TEMP2 #define EP\_INTERVAL\_TEMP2 0x00 // Interrupt polling interval from host // USB Second Interface descriptor gen #define INTERFACE NB SECOND TEMP 1 //! The number of this interface #define ALTERNATE\_SECOND\_TEMP 0 //! The alt settting nb of this interface #define NB\_ENDPOINT\_SECOND\_TEMP 1 //! The number of endpoints this this interface have #define INTERFACE\_CLASS\_SECOND\_TEMP 0x00 //! Class #define INTERFACE\_SUB\_CLASS\_SECOND\_TEMP 0x55 //! Sub Class #define INTERFACE\_PROTOCOL\_SECOND\_TEMP 0xAA //! Protocol #define INTERFACE\_INDEX\_SECOND\_TEMP 0 // USB Endpoint 2 descriptor FS #define ENDPOINT\_NB\_TEMP3 (EP\_TEMP\_INT\_IN | 0x80) #define EP\_ATTRIBUTES\_TEMP3  $0 \times 03$  // BULK = 0x02, INTERUPT = 0x03 #define EP\_IN\_LENGTH\_TEMP3 64 #define EP\_SIZE\_TEMP3 EP\_IN\_LENGTH\_TEMP2 #define EP\_INTERVAL\_TEMP3 20 // Interrupt polling interval from host

All these enumeration parameters are used to fill-up the descriptor fields declared in "usb descriptors.c" file. When the host controller performs enumeration processs, its requests are decoded thanks to the "standard request.c" enumeration functions and the predefined descriptors are sent to the host controller.

#### **5.5 Reduced host configuration**

The USB library manages USB chapter 9 for a reduced host controller:

- VBUS generation and monitoring
- Connection of the peripheral
- Disconnection of the peripheral

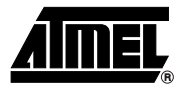

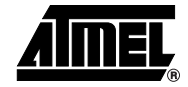

- Enumeration and identification of the connected peripheral
- Configuration of the host controller pipes according to the device descriptors of the connected peripheral
- Suspend the USB activity
- Resume and remote wake-up management

Similar to the device mode of the library, asynchronous USB events (connection, disconnection, remote wake-up detection) are managed directly within the USB interrupt subroutine located in the "usb tak.c" file. The user application can execute specific functions upon these events thanks to the user defined actions of the "conf\_usb.h" file.

The connected device state and its enumeration process are managed in polling mode with the "usb\_host\_task.c" and "usb\_host\_enum.c files". Only critical and asynchronous device events such as device disconnection and remote wake up detection are managed under interrupt ("usb\_task.c" file).

To enable the USB host mode of the library the USB\_HOST\_FEATURE should be defined as ENABLED.

The host specific configuration section of "conf\_usb.h" file allows to select the following main parameters:

- The VID/PID table of known devices supported by the host application
- The class/subclass/protocol table aof interfaces supported by the host application
- The maximum number of interfaces supported for a connected composite device
- The maximum number of endpoints associated to an interface
- The timeout parameters for a USB transfer (number of NAK or time delay)

Example for the sample application:

```
//! This table contains the VID/PID that are supported by the reduced host application
   //! VID_PID_TABLE format definition:
   //!
  //! #define VID_PID_TABLE {VID1, number of pid_for_this_VID1, PID11_value,...,
PID1X_Value \n
  \frac{1}{2} ...\n
   //! ,VIDz, number_of_pid_for_this_VIDz, PIDz1_value,..., 
PIDzX_Value}
   #define VID_PID_TABLE {0x03EB, 2, 0x201C, 0x2014 \
                                 ,0x0123, 3, 0x2000, 0x2100, 0x1258}
   //! @brief CLASS/SUBCLASS_PROTOCOL supported table list
   //!
   //! This table contains the CLASS/SUBCLASS/PROTOCOL that is supported by the reduced host 
application
   //! This table definition allows to extended the reduced application device support to an 
entire Class/
   //! /subclass/protocol instead of a simple VID/PID table list.
   //!
   //! CLASS_SUBCLASS_PROTOCOL format definition: \n
   //! #define CLASS_SUBCLASS_PROTOCOL {CLASS1, SUB_CLASS1,PROTOCOL1, \n
\frac{1}{2} ...\n
   //! CLASSz, SUB_CLASSz,PROTOCOLz}
   #define CLASS_SUBCLASS_PROTOCOL {\
                                   0x00, 0x00, 0x00,\
                                   0x00,0x55,0xAA}
   //! The size of RAM buffer reserved of descriptors manipulation
   #define SIZEOF_DATA_STAGE 250
   //! The address that will be assigned to the connected device
```
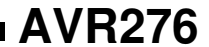

#### #define DEVICE\_ADDRESS 0x05 //! The maximum number of interface that can be supported (composite device) #define MAX\_INTERFACE\_SUPPORTED 0x02 //! The maximum number of endpoints per interface supported #define MAX\_EP\_PER\_INTERFACE 3 //! The host controller will be limited to the strict VID/PID list. //! When enabled, if the device PID/VID does not belongs to the supported list, //! the host controller library will not go to deeper configuration, but to error state. #define HOST STRICT VID PID TABLE DISABLE //! Try to configure the host pipes according to the device descriptors received #define HOST\_AUTO\_CFG\_ENDPOINT ENABLE //! Host start of frame interrupt always enable #define HOST\_CONTINUOUS\_SOF\_INTERRUPT DISABLE //! When Host error state detected, goto unattached state #define HOST\_ERROR\_RESTART ENABLE //! USB host pipes transfers use USB communication interrupt (allows to use none blocking functions) #define USB\_HOST\_PIPE\_INTERRUPT\_TRANSFER ENABLE //! Force WDT reset upon ID pin change #define ID\_PIN\_CHANGE\_GENERATE\_RESET ENABLE //! Enable Timeout delay (time) for host transfer #define TIMEOUT\_DELAY\_ENABLE ENABLE //! delay 1/4sec (250ms) before timeout value #define TIMEOUT\_DELAY 1 //! Enable cpt NAK Timeout for host transfer #define NAK\_TIMEOUT\_ENABLE ENABLE //! Number of NAK handshake before timeout for transmit functions (up to 0xFFFF) #define NAK\_SEND\_TIMEOUT 0x0010 //! NAKNumber of NAK handshake before timeout for receive functions (up to 0xFFFF) #define NAK\_RECEIVE\_TIMEOUT 0x0010 //! For reduced host only allows to control VBUS generator with PIO PE.7 #define SOFTWARE\_VBUS\_CTRL ENABLE #if (HOST\_AUTO\_CFG\_ENDPOINT==FALSE) //! If no auto configuration of EP, map here user function #define User\_configure\_endpoint() #endif //! @defgroup host\_cst\_actions USB host custom actions //! //! @{ // write here the action to associate to each USB host event // be carefull not to waste time in order not disturbing the functions #define Usb\_id\_transition\_action() #define Host\_device\_disconnection\_action() #define Host\_device\_connection\_action() #define Host\_sof\_action() #define Host\_suspend\_action() #define Host\_hwup\_action() #define Host\_device\_not\_supported\_action() #define Host\_device\_class\_not\_supported\_action() #define Host\_device\_supported\_action() #define Host\_device\_error\_action() //! @}

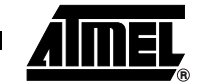

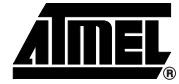

# **6. Using the USB software library within high level USB application**

### **6.1 Device application**

The device user application task knows that the device is properly enumerated thanks to the "Is\_device\_enumerated()" function that returns TRUE once the SET\_CONFIGURATION request has been received from the host.

```
void device_template_task(void)
{
   //.. FIRST CHECK THE DEVICE ENUMERATION STATE
   if (Is_device_enumerated())
   {
       //.. HERE START THE USB DEVICE APPLICATIVE CODE
   }
}
```
The "device template task.c" file included in the sample application code illustrates how to use both bulk IN/OUT and interrupt endpoints associated to the interfaces declared in the configuration descriptors.

### **6.2 Host application**

The host user application communicates with the host chapter 9 library thanks to event specific functions that allows:

- Detection of device connection/disconnection
- Get the main device characteristics (VID, PID, Class, SubClass, Protocol, Number of interfaces, Max power supply...)
- Suspend/resume the USB bus

In addition to USB chapter 9 management, the host library also provides a set of generic functions that allows to manage a bulk IN bullk OUT data flow (send and receive functions in both polling (blocking) mode or none blocking mode under interrupt).

#### **6.2.1 Device detection**

#### 6.2.1.1 Device connection

The function "Is new device connection event()" returns TRUE, when a new device is enumerated and configured (Set Configuration request sent) with the USB host chapter 9 library.

#### 6.2.1.2 Device disconnection

The function "Is\_device\_disconnection\_event()" returns TRUE, when the previous configured device just disconnect from the USB host port.

#### **6.2.2 Configured device characteristics**

The host library provides a set of functions to get the USB characteristics of the configured device.

#### 6.2.2.1 Generic information

- "Get\_VID()": returns the VID of the configured device.
- "Get\_PID()": returns the PID of the configured device.
- "Get maxpower()" returns max power required for the configured device (2mA unit)
- "Is device self powered()" returns true when the configured device is self powered.
- "Is\_device\_supports\_remote\_wakeup()" returns TRUE when the configured device supports remote wake up feature.
- "Is host full speed()" returns TRUE when the configured device is connected in full speed mode. Connected to a low speed device, the function returns FALSE.

#### 6.2.2.2 Interfaces, Endpoints

The host library supports devices with multiple interfaces declaration (composite devices) and can configure the host pipes according to the receive device descriptors.

The interface parameters of the configured device are stored in an array of structures which contains the interface characteristics.

```
S_interface interface_supported[MAX_INTERFACE_SUPPORTED]
// with 
typedef struct
{
    U8 interface_nb;
    U8 altset_nb;
    U16 class;
    U16 subclass;
    U16 protocol;
    U8 nb_ep;
    U8 ep_addr[MAX_EP_PER_INTERFACE];
} S_interface;
```
The host library provides a set of functions to access these parameters:

- "Get\_nb\_supported\_interface()" returns the number of supported interfaces configured for the connected device.
- "Get\_class(interface)" returns the class of the specified interface.
- "Get\_subclass(interface)" returns the subclass of the specified interface.
- "Get\_protocol(interface)" returns the protocol of the specified interface.
- "Get nb ep(s interface)" returns the number of endpoints associeted to the specified interface number.
- "Get\_interface\_number(s\_interface)" returns device descriptor interface number for the specified supported interface.
- "Get alts  $s(s)$  interface)" returns the number of the alternate setting value for the specified interface.
- "Get ep addr(s interface,n ep)" returns the logical endpoint address associated to the specified interface and endpoint number.

The host library allows "on the fly" host pipe configuration. According to the device descriptors received, the host library allocates pipe associated to each device endpoint. A look up table ("ep\_table") allows to link a phisical host pipe number to logical endpoint address.

U8 ep\_table[MAX\_EP\_NB];

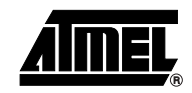

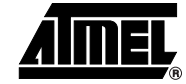

The following functions can be used to get the crossreferences:

- "Get\_ep\_addr(s\_interface,n\_ep)" returns the logical endpoint address associated to the specified interface and endpoint number.
- "host get hwd pipe nb(ep addr)" returns the physical pipe number associated to a logical endpoint address.

#### **6.2.3 Bus activity management**

#### 6.2.3.1 Suspending the USB bus

Called from the user host application, the "Host request suspend()" function makes the USB bus enter suspend mode. If the configured device supports remote wake up, the USB host library will sent a "Set Feature Enable Remote Wake Up" request before entering suspend mode.

The "Is\_host\_suspended()" functions returns TRUE when the USB is in suspend state and may be used from the host high level application to detect the USB state.

#### 6.2.3.2 Resuming the USB bus

The host application can resume the USB activity calling the "Host request resume()" function.

#### 6.2.3.3 Remote Wake up

If the configured device supports remote wake up, this function allows to resume the USB host activity.

#### **6.2.4 Data transfer functions**

The host library provides two type of generic functions that allow to send and receive data with bulk IN/ bulk out pipes either in polling or interrupt mode.

#### 6.2.4.1 Polling transfer functions

• Transmit function

U8 host\_send\_data(U8 pipe, U16 nb\_data, U8 \*buf);

This function send nb\_data pointed with \*buf with the physical pipe number specified.

• Receive function

U8 host\_get\_data(U8 pipe, U16 \*nb\_data, U8 \*buf);

This function receives nb\_data pointed with \*buf with the pipe number specified. The number of bytes to process is passed as parameter, thus when the functions returns it contains the number of data effectively received by the function.

#### 6.2.4.2 None blocking transfer functions

To use these functions, "USB\_HOST\_PIPE\_INTERRUPT\_TRANSFER" should be defined as ENABLE in the host configuration section. These functions are similar to the previous blocking one, but they return imediately without active wait for the end of the data transfer. When the data transfer is complete or an error occurs, the callback function passed as pointer parameter is colled with a return status and the number of bytes processed as parameters of this callback function.

• Transmit function

```
U8 host_send_data_interrupt(U8 pipe, U16 nb_data, U8 *buf, void 
(*handle)(U8 status, U16 nb_byte));
```
 **AVR276**

This function send nb\_data pointed with \*buf with the physical pipe number specified.

• Receive function

```
U8 host_get_data_interrupt(U8 pipe, U16 nb_data, U8 *buf, void (*handle)(U8 
status, U16 nb_byte));
```
This function receives nb\_data pointed with \*buf with the pipe number specified.

#### 6.2.4.3 Returned values

The communication functions return the following status values:

```
#define PIPE_GOOD 0 //Transfer OK
#define PIPE_DATA_TOGGLE 0x01 //Data toggle error
#define PIPE_DATA_PID 0x02 //PID error
#define PIPE_PID 0x04
#define PIPE_TIMEOUT 0x08 //Time out error (no handshake received)
#define PIPE_CRC16 0x10 //CRC error
#define PIPE_STALL 0x20 //STALL handshake received
#define PIPE_NAK_TIMEOUT 0x40 //Maximum number of NAK handshake received
#define PIPE_DELAY_TIMEOUT 0x80 //Timeout error
```
#### **6.2.5 Sample high level host application**

The following code extracted from the host application task illustrates a typical high level host application management using the USB host sofware library:

```
void host_template_task(void)
{
 U16 *ptr_nb;
 U16 nb;
 U8 i;
 ptr_nb=&nb;
 // First check the host controller is in full operating mode with the B device 
 // attached and enumerated
 if(Is_host_ready())
 {
   // New device connection (executed only one time after device connection)
   if(Is_new_device_connection_event())
   {
     for(i=0;i<Get_nb_supported_interface();i++)
     {
     // First interface with two bulk IN/OUT pipes
       if(Get class(i)==0x00 && Get subclass(i)==0x00 && Get protocol(i)==0x00)
       {
         //Get correct physical pipes associated to IN/OUT Endpoints
         if(Is_ep_addr_in(Get_ep_addr(i,0)))
         { //Yes associate it to the IN pipe
            pipe in=host get hwd pipe nb(Get ep addr(i,0));
            pipe_out=host_get_hwd_pipe_nb(Get_ep_addr(i,1));
         }
         else
         { //No, invert...
            pipe_in=host_get_hwd_pipe_nb(Get_ep_addr(i,1));
            pipe_out=host_get_hwd_pipe_nb(Get_ep_addr(i,0));
         }
       }
```
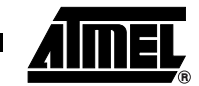

```
// Seconf interface with interrupt IN pipe
     if(Get_class(i) == 0x00 6& Getsubclass(i) == 0x55 6& Get_probcol(i) == 0xAA){
         pipe_interrupt_in=host_get_hwd_pipe_nb(Get_ep_addr(i,0));
         Host_select_pipe(pipe_interrupt_in);
         Host_continuous_in_mode();
         Host_unfreeze_pipe();
     }
   }
 }
 // Firt interface (bulk IN/OUT) management
 // In polling mode
 // The sample task sends 64 byte through pipe nb2...
 sta=host_send_data(pipe_out,64,tab);
 // And receives 64bytes from pipe nb 1...
 *ptr_nb=64;
 sta=host_get_data(pipe_in,ptr_nb,tab);
 // Second interface management (USB interrupt IN pipe)
 Host_select_pipe(pipe_interrupt_in);
 if(Is_host_in_received())
 {
   if(Is_host_stall()==FALSE)
   \left(i=Host_read_byte();
     Host_read_byte();
   }
   Host_ack_in_received(); Host_send_in();
 }
 // Here an example of an applicative request to go to USB suspend ...
 if(Is_hwb())
 {
   Host_request_suspend();
 }
}
 // Here an applicative example of resume request...
 if(Is_host_suspended() && Is_joy_select())
 {
   Host_request_resume();
 }
   //Device disconnection...
   if(Is_device_disconnection_event())
   {
      //Put here code to be executed upon device disconnection...
   }
}
```
# **7. FAQ**

## **7.1 Device mode**

### **7.1.1 How to change the VID & the PID?**

The VID (Vendor ID) and the PID (Product ID) allow the identification of the device by the host. Each manufacturer should have its own VID, which will be the same for all products (it is assigned by USB org). Each product should have its own PID (it is assigned by the manufacturer).

The value of the VID and the PID are defined in usb\_descriptor.h. To change them you have to change the values below:

// USB Device descriptor

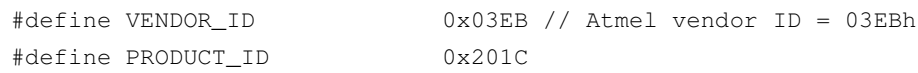

#### **7.1.2 How can I change the string descriptors value?**

The value of the string descriptors are defined in usb\_descriptor.h. For example to change the product name value, you have to change the following values:

The length of the string value:

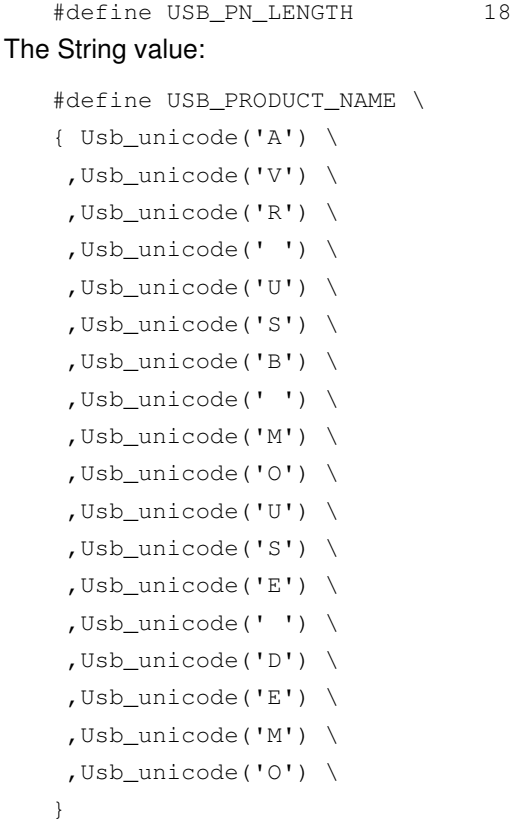

#### **7.1.3 How can I configure my device in self-powered or bus-powered mode?**

The parameter to configure the device in self-powered or bus-powered mode is defined in usb\_descriptor.h file. Hereunder the definition of each mode.

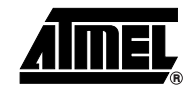

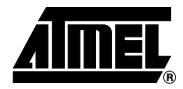

bus-power mode:

// USB Configuration descriptor

#define CONF\_ATTRIBUTES USB\_CONFIG\_BUSPOWERED

Self-power mode:

// USB Configuration descriptor

#define CONF\_ATTRIBUTES USB\_CONFIG\_SELFPOWERED

#### **7.1.4 How can I add a new descriptor?**

To add a new descriptor to your application, you have to follow the steps below:

1. Define the values of the descriptor parameters and its stucture type in usb\_descriptors.h file.

For example the HID descriptor and its structure should be defined in usb\_descriptors.h file as shown below:

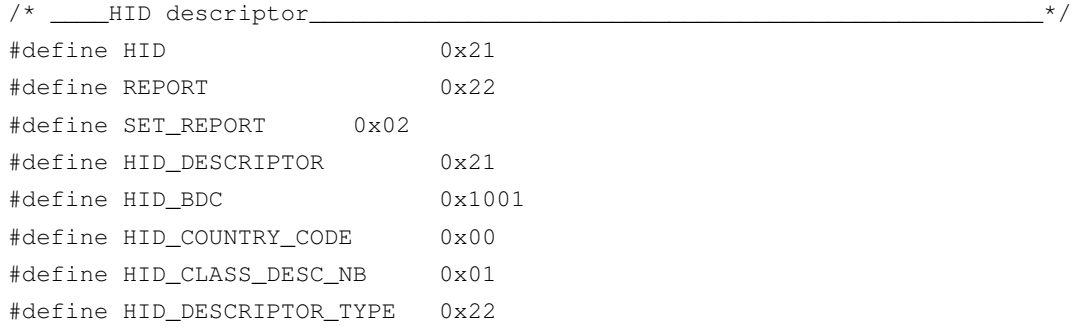

/\*\_\_\_\_\_ U S B H I D D E S C R I P T O R

\_\_\_\_\_\_\_\_\_\_\_\_\_\_\_\_\_\_\_\_\_\_\_\_\_\_\_\_\_\_\_\_\_\*/

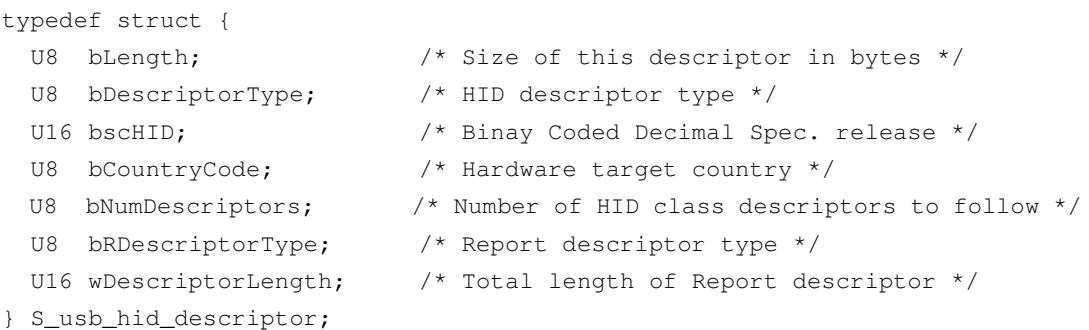

#### 2. Add the new descriptor to the s\_usb\_user\_configuration\_descriptor structure in usb\_descriptors.h file:

```
typedef struct
{
   S_usb_configuration_descriptor cfg_mouse;
   S_usb_interface_descriptor ifc_mouse;
   S_usb_hid_descriptor hid_mouse;
  S_usb_endpoint_descriptor ep1_mouse;
} S_usb_user_configuration_descriptor;
```

```
 AVR276
```

```
3. In the File usb_descriptors.c, add the size of the new descriptor to the wTotalLength
   parameter of the configuration descriptor and add the descriptor value (see the example below):
  code S_usb_user_configuration_descriptor usb_conf_desc = {
    { sizeof(S_usb_configuration_descriptor)
    , CONFIGURATION_DESCRIPTOR
    , Usb_write_word_enum_struc(sizeof(S_usb_configuration_descriptor)\
          +sizeof(S_usb_interface_descriptor) \
          +sizeof(S_usb_hid_descriptor) \
          +sizeof(S_usb_endpoint_descriptor) \
  ) , NB_INTERFACE
    , CONF_NB
      , CONF_INDEX
    , CONF_ATTRIBUTES
     , MAX_POWER
   }
   ,
   { sizeof(S_usb_interface_descriptor)
     , INTERFACE_DESCRIPTOR
    , INTERFACE_NB_MOUSE
    , ALTERNATE_MOUSE
     , NB_ENDPOINT_MOUSE
    , INTERFACE_CLASS_MOUSE
     , INTERFACE_SUB_CLASS_MOUSE
     , INTERFACE_PROTOCOL_MOUSE
     , INTERFACE_INDEX_MOUSE
    }
   ,
   { sizeof(S_usb_hid_descriptor)
    , HID_DESCRIPTOR
    , HID_BDC
    , HID_COUNTRY_CODE
    , HID_CLASS_DESC_NB
    , HID_DESCRIPTOR_TYPE
     , Usb_write_word_enum_struc(sizeof(S_usb_hid_report_descriptor_mouse))
    }
   ,
    { sizeof(S_usb_endpoint_descriptor)
    , ENDPOINT_DESCRIPTOR
    , ENDPOINT_NB_1
    EP_ATTRIBUTES_1
    , Usb_write_word_enum_struc(EP_SIZE_1)
      , EP_INTERVAL_1
    }
  };
```
4. Do not forget to add all functions related to manage this new descriptor.

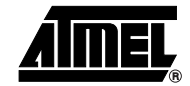

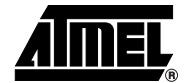

#### **7.1.5 How can I add a new endpoint?**

To configure a new endpoint, follow the steps below:

- 1. As explained in the USB descriptors section, an endpoint belongs to an interface. The first thing to do to add a new endpoint, is to increment by one to the **NB\_ENDPOINT** parameter value. This value is defined in usb\_descriptor.h file and it belong to the interface descriptor prameters.
- // USB Interface descriptor

```
#define INTERFACE_NB xx
#define ALTERNATE xx
#define NB_ENDPOINT xx//This parameter=the endpoints number of the 
interface
#define INTERFACE_CLASS xx 
#define INTERFACE_SUB_CLASS xx 
#define INTERFACE_PROTOCOL xx 
#define INTERFACE_INDEX xx
```
2. The next step is to define the endpoint descriptor values . These values have to be defined in usb\_descriptors.h.

```
// USB Endpoi
nt 1 descriptor FS
#define ENDPOINT_NB_1 (EP_MOUSE_IN | 0x80)
#define EP_ATTRIBUTES_1 0 \times 03 // BULK = 0 \times 02, INTERUPT = 0 \times 03#define EP_IN_LENGTH_1 8
#define EP_SIZE_1 EP_IN_LENGTH_1
#define EP_INTERVAL_1 0x02 // Interrupt polling interval from host
```
EP\_MOUSE\_IN is defined in conf\_USB.h to specify the endpoint number used by the application.

- 3. Add the new endpoint descriptor to the configuration descriptor (proceed as explained in the previous FAQ point).
- 4. Add the hardware initialization call in usb specific request.c

```
void usb_user_endpoint_init(U8 conf_nb)
{
   usb_configure_endpoint(EP_MOUSE_IN, \
                         TYPE_INTERRUPT,
                         DIRECTION_IN,
                          SIZE_8, \
                         ONE BANK,
                          NYET_ENABLED);
```
}qsd

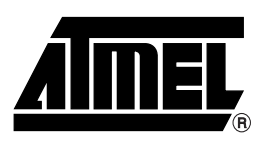

### **Atmel Corporation Atmel Operations**

2325 Orchard Parkway San Jose, CA 95131, USA Tel: 1(408) 441-0311 Fax: 1(408) 487-2600

### **Regional Headquarters**

#### *Europe*

Atmel Sarl Route des Arsenaux 41 Case Postale 80 CH-1705 Fribourg Switzerland Tel: (41) 26-426-5555 Fax: (41) 26-426-5500

#### *Asia*

Room 1219 Chinachem Golden Plaza 77 Mody Road Tsimshatsui East Kowloon Hong Kong Tel: (852) 2721-9778 Fax: (852) 2722-1369

#### *Japan*

9F, Tonetsu Shinkawa Bldg. 1-24-8 Shinkawa Chuo-ku, Tokyo 104-0033 Japan Tel: (81) 3-3523-3551 Fax: (81) 3-3523-7581

*Memory*

2325 Orchard Parkway San Jose, CA 95131, USA Tel: 1(408) 441-0311 Fax: 1(408) 436-4314

#### *Microcontrollers*

2325 Orchard Parkway San Jose, CA 95131, USA Tel: 1(408) 441-0311 Fax: 1(408) 436-4314

La Chantrerie BP 70602 44306 Nantes Cedex 3, France Tel: (33) 2-40-18-18-18 Fax: (33) 2-40-18-19-60

#### *ASIC/ASSP/Smart Cards*

Zone Industrielle 13106 Rousset Cedex, France Tel: (33) 4-42-53-60-00 Fax: (33) 4-42-53-60-01

1150 East Cheyenne Mtn. Blvd. Colorado Springs, CO 80906, USA Tel: 1(719) 576-3300 Fax: 1(719) 540-1759

Scottish Enterprise Technology Park Maxwell Building East Kilbride G75 0QR, Scotland Tel: (44) 1355-803-000 Fax: (44) 1355-242-743

#### *RF/Automotive*

Theresienstrasse 2 Postfach 3535 74025 Heilbronn, Germany Tel: (49) 71-31-67-0 Fax: (49) 71-31-67-2340

1150 East Cheyenne Mtn. Blvd. Colorado Springs, CO 80906, USA Tel: 1(719) 576-3300 Fax: 1(719) 540-1759

#### *Biometrics/Imaging/Hi-Rel MPU/*

*High Speed Converters/RF Datacom* Avenue de Rochepleine BP 123 38521 Saint-Egreve Cedex, France Tel: (33) 4-76-58-30-00 Fax: (33) 4-76-58-34-80

*Literature Requests* www.atmel.com/literature

Disclaimer: The information in this document is provided in connection with Atmel products. No license, express or implied, by estoppel or otherwise,to anyintellectualproperty right is granted by this document or in connection with the sale of Atmel products. **EXCEPT AS SET FORTH IN ATMEL'S TERMS AND CONDI-TIONS OF SALE LOCATED ON ATMEL'S WEB SITE, ATMEL ASSUMES NO LIABILITY WHATSOEVER AND DISCLAIMS ANY EXPRESS, IMPLIED OR STATUTORYWAR-RANTY RELATING TO ITS PRODUCTS INCLUDING, BUT NOT LIMITED TO, THE IMPLIED WARRANTY OF MERCHANTABILITY, FITNESS FOR A PARTICU-LARPURPOSE, OR NON-INFRINGEMENT. IN NO EVENT SHALL ATMEL BE LIABLE FOR ANY DIRECT, INDIRECT, CONSEQUENTIAL, PUNITIVE, SPECIAL OR INCIDEN-TAL DAMAGES (INCLUDING, WITHOUT LIMITATION, DAMAGES FOR LOSS OF PROFITS, BUSINESS INTERRUPTION, OR LOSS OF INFORMA-TION) ARISING OUTOF THE USE OR INABILITY TO USE THIS DOCUMENT, EVEN IF ATMEL HAS BEEN ADVISED OF THE POSSIBILITY OF SUCH DAM-AGES.** Atmel makes norepresentationsor warranties with respect to the accuracy or completeness of the contents of this document and reserves the right to make changes to specificationsand product descriptions at any time without notice. Atmel does not make any commitment to update the information contained herein. Unless specifically provided otherwise, Atmel products are not suitable for, and shall not be used in, automotive applications. Atmel's products are not intended, authorized, or warranted for useas components in applications intended to support or sustainlife.

**©2007 Atmel Corporation**. **All rights reserved.** Atmel® , logo and combinations thereof, and Everywhere You Are® are the trademarks or regis-

tered trademarks, of Atmel Corporation or its subsidiaries. Other terms and product names may be trademarks of others.

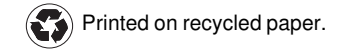